The book was found

# CCNA Routing And Switching Portable Command Guide (3rd Edition)

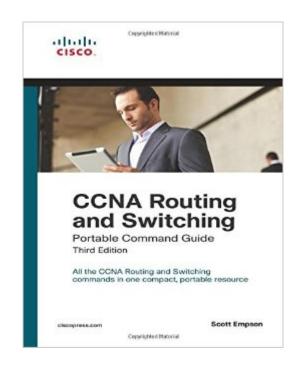

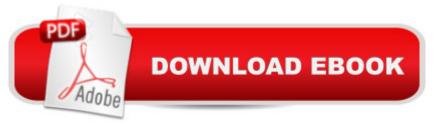

### Synopsis

Here are all the CCNA-level Routing and Switching commands you need in one condensed, portable resource. The CCNA Routing and Switching Portable Command Guide, Third Edition, is filled with valuable, easy-to-access information and is portable enough for use whether youâ ™re in the server room or the equipment closet. A The guide summarizes all CCNA certification-level Cisco IOS®Â Software commands, keywords, command arguments, and associated prompts, providing you with tips and examples of how to apply the commands to real-world scenarios. Configuration examples throughout the book provide you with a better understanding of how these commands are used in simple network designs. Â This book has been completely updated to cover topics in the ICND1 100-101, ICND2 200-101, and CCNA 200-120 exams. Use this guick reference resource to help you memorize commands and concepts as you work to pass the CCNA Routing and Switching certification exam. Â The book is organized into these parts: â ¢ Part I TCP/IP v4 â ¢ Part II Introduction to Cisco Devices â ¢ Part III Configuring a Router â ¢ Part IV Routing â ¢ Part V Switching â ¢ Part VI Layer 3 Redundancy â ¢ Part VII IPv6 â ¢ Part VIII Network Administration and Troubleshooting â ¢ Part IX Managing IP Services â ¢ Part X WANs â ¢ Part XI Network Security A Quick, offline access to all CCNA Routing and Switching commands for research and solutions Logical how-to topic groupings for a one-stop resource Great for review before CCNA Routing and Switching certification exams Compact size makes it easy to carry with you, wherever you go â œCreate Your Own Journalâ • section with blank, lined pages allows you to personalize the book for your needs â œWhat Do You Want to Do?â • chart inside back cover helps you to quickly reference specific tasks ÂÂ

## **Book Information**

Series: Portable Command Guide Paperback: 320 pages Publisher: Cisco Press; 3 edition (June 22, 2013) Language: English ISBN-10: 1587204304 ISBN-13: 978-1587204302 Product Dimensions: 5.9 x 0.9 x 8.9 inches Shipping Weight: 12 ounces (View shipping rates and policies) Average Customer Review: 4.8 out of 5 stars Â See all reviews (162 customer reviews) Best Sellers Rank: #32,092 in Books (See Top 100 in Books) #12 in Books > Computers & Technology > Certification > Cisco #363 in Books > Textbooks > Computer Science #9162 in Books > Reference

#### **Customer Reviews**

Are you planning on taking the CCNA Routing and Switching exam? If you are, then this book is for you! Author Scott Empson, has done an outstanding job of writing a 3rd edition of a book which closely aligns with industry's need for networking talent, as you enter into the era of the Internet of Everything. Author Empson, begins with an overview of how to subnet. Then, the author provides an overview of VLSM by showing examples of how to use VLSM to make your IP plan more efficient. He continues by showing you how to use route summarization to make your routing updates more efficient. Then, the author shows you how to connect to Cisco devices. He then shows you how to navigate through Cisco IOS Software. Next, the author shows you how to configure commands to a single router. The author continues by showing you how to configure static routes in your internetwork. Then, he shows you how to configure and verify EIGRP. Next, the author shows you how to configure and verify single-area and multi-area OSPF. He also shows you how to configure commands for Catalyst 2960 switches. The author continues by showing you how to configure VLANs. Then, he shows you how to configure a VLAN trunk link The author then, shows you how to verify STP. Next, he shows you how to configure HSRP. The author continues by showing you how to transition to IPv6. Then, he shows you how to configure OSPF and EIGRP to work with IPv6. Next, the author shows you how to use boot commands for Cisco IOS Software. The author continues by showing you how to configure the register. Then, he shows you how to customize and verify CDP. Next, the author shows you how to use the commands for Telnet and SSH to remotely connect other devices. The author continues by showing you how to use the commands for both ping and extended ping.

#### Download to continue reading...

CCNA Routing and Switching Portable Command Guide (ICND1 100-105, ICND2 200-105, and CCNA 200-125) CCNA Routing and Switching Portable Command Guide (3rd Edition) CCNA Routing and Switching 200-120 Official Cert Guide Library & CCENT/CCNA ICND1 100-101 Official Cert Guide Cisco CCNA Simplified: Your Complete Guide to Passing the CCNA Routing and Switching Exam CCNP Routing and Switching Portable Command Guide CCNA Routing and Switching 200-125 Official Cert Guide Library CCNA Routing and Switching ICND2 200-105 Official Cert Guide CCNA Routing and Switching Complete Study Guide: Exam 100-105, Exam 200-105, Exam 200-125 CCNA Routing and Switching ICND2 200-101 Official Cert Guide CCNA Security (210-260) Portable Command Guide Linux: Linux Command Line - A Complete Introduction To The Linux Operating System And Command Line (With Pics) (Unix, Linux kemel, Linux command line, ... CSS, C++, Java, PHP, Excel, code) (Volume 1) CCIE Routing and Switching Official Exam Certification Guide (2nd Edition) CCNP Routing and Switching v2.0 Official Cert Guide Library Designing Addressing Architectures for Routing and Switching (MacMillan Network Architecture & Development) Subnetting For Beginners: How To Easily Master IP Subnetting And Binary Math To Pass Your CCNA (CCNA, Networking, IT Security, ITSM) CCNP ISCW Portable Command Guide The Portable Nietzsche (Portable Library) The Portable Enlightenment Reader (Portable Library) The Portable MBA in Entrepreneurship (The Portable MBA Series) Chinese Herbal Medicine: Materia Medica (Portable 3rd Edition)

<u>Dmca</u>